- 13 ISBN 9787113091477
- 10 ISBN 7113091474

出版时间:2008-11

页数:171

版权说明:本站所提供下载的PDF图书仅提供预览和简介以及在线试读,请支持正版图书。

www.tushu000.com

 $\alpha$  and  $\alpha$  is the contract of  $\alpha$  is the contract of  $\alpha$  is the contract of  $\alpha$  $\mu$  as  $\mu$   $\mu$  as  $\mu$  as  $\mu$  as  $\mu$  and  $\mu$  and  $\mu$  and  $\mu$  and  $\mu$  and  $\mu$  and  $\mu$  and  $\mu$  and  $\mu$  and  $\mu$  and  $\mu$  and  $\mu$  and  $\mu$  and  $\mu$  and  $\mu$  and  $\mu$  and  $\mu$  and  $\mu$  and  $\mu$  and  $\mu$  and  $\mu$ 

## $2006$

 $\mu$  , and  $\mu$  , and  $\mu$  , and  $\mu$  , and  $\mu$  , and  $\mu$  . The contract of  $\mu$  .

等项论述来规范"岗位应用类教材"的编写,最终形成一套"职业学校工程实践类系列丛书"。这套

 $\mathbf{a}$  $\mathcal{H}$ , and  $\mathcal{H}$  , and  $\mathcal{H}$ 

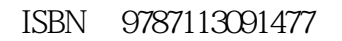

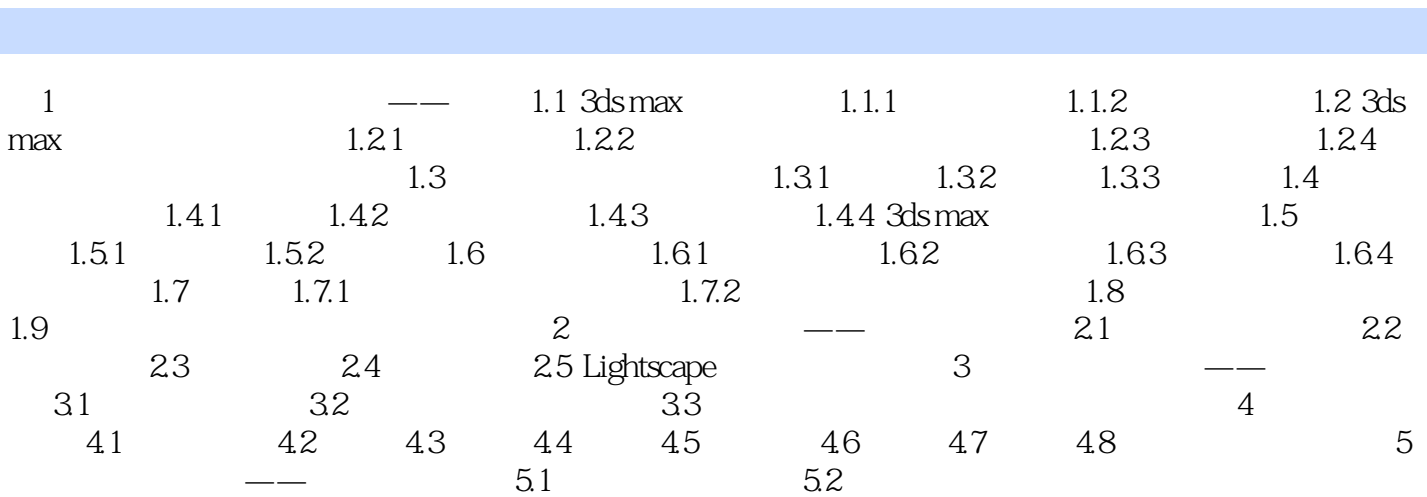

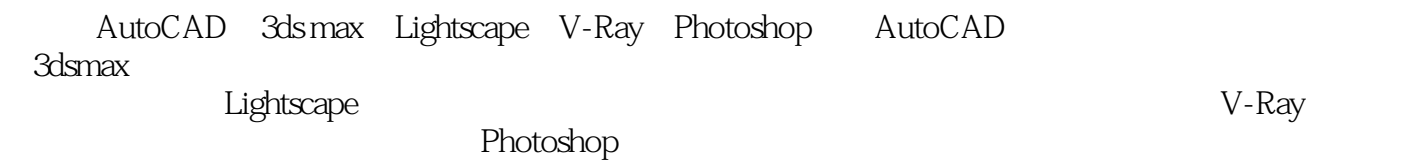

。最后才会用到计算机,常常使用3ds max建模、修改、赋材质、设置灯光、渲染(可以用Lightscape Photoshop

《室内设计:居室表现篇》以居室中客厅与卧室项目的设计制作为主线,以室内设计思想理论的应用为  $5$  and  $1$  and  $2$  and  $3$  $4$  $5\,$ 

*Page 6*

 $1$ 

本站所提供下载的PDF图书仅提供预览和简介,请支持正版图书。

:www.tushu000.com